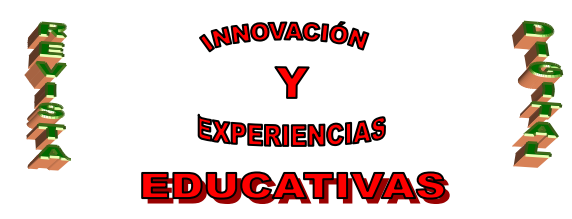

# **"EL PORTAFOLIO ELECTRÓNICO Y SU CONTRIBUCIÓN PARA LA EVALUACIÓN"**

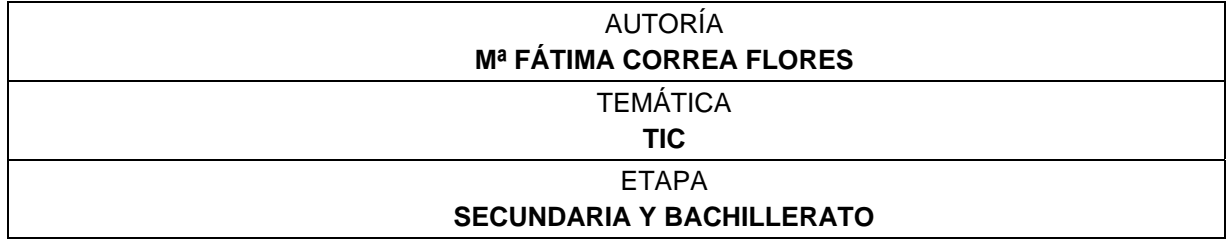

### **Resumen**

El presente artículo explica qué es un portafolio electrónico, cuáles son sus usos y algunos de lo programas informáticos que se pueden usar para su creación. Se trata de una trata de una herramienta tremendamente útil que ayuda al profesor a hacer un seguimiento detallado de los progresos de los estudiantes y que sobre todo ayuda al estudiante a organizar y gestionar sus recursos con gran facilidad y de manera atractiva.

### **Palabras clave**

Portafolio electrónico, portafolio tradicional, técnicas de evaluación, Publisher, MS Dos & **FrontPage** 

### **1. INTRODUCCIÓN**

 La evaluación en términos generales, es un proceso laborioso consistente en la recopilación de datos, la organización y la interpretación de ciertas evidencias que establecen unos parámetros del aprendizaje que han llevado a cabo los estudiantes de una asignatura o materia concreta. Debemos aplicarlo a la clase con estrategias que hagan que los propios estudiantes se den cuenta de lo que han asimilado, reflexionando sobre su propio aprendizaje y siendo los protagonistas del proceso.

 El análisis de los métodos de evaluación está orientado a estudiar y mejorar el aprendizaje, más que la enseñanza. Cambiar los hábitos de estudio y desarrollar las destrezas de pensamiento, mejorando el aprendizaje, se convierten en una tarea un poco más sencilla de lo que venía siendo hasta hace poco. La implantación de métodos de evaluación en clase requiere básicamente tres fases con distintas etapas en cada una de ellas.

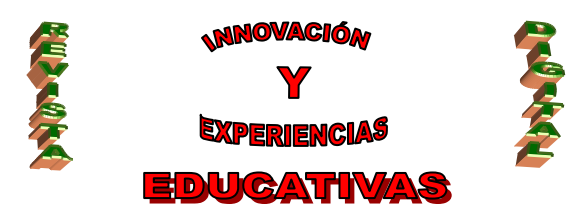

### *A. Creación del proyecto de evaluación*

- 1. Selecciona el enfoque de la clase.
- 2. Selecciona el objetivo u objetivos que serán evaluables.
- 3. Planifica un proyecto de evaluación dirigido hacia dichos objetivos. Aquí se selecciona la técnica más apropiada de acuerdo con el curso que se esté enseñando y con el tipo de alumnado al que están dirigidos.

### *B Implantación del proyecto*

- 1. Enseña el contenido de la lección relacionado con el objetivo.
- 2. Aplica la técnica de evaluación seleccionada. Es muy importante que recojas los datos y las reacciones, para ello te puedes valer de formularios de auto-evaluaciones, encuestas…
- 3. Compara los datos de su auto-evaluación con las copias que tú también habrás ido rellenando.
- 4. Analiza las reacciones de los estudiantes comparándolas con las de otros cursos o grupos similares.

### *C. Conclusiones*

- 1. Interpreta los resultados y desarrolla la respuesta apropiada para mejorar el aprendizaje. Es decir, adáptate a los estudiantes que son el centro del proceso formativo. Este proceso de adaptación conlleva que en ocasiones hagamos cosas distintas en grupos del mismo curso pero que no comparten las mismas capacidades o tipos de inteligencia.
- 2. Comunícales los resultados y pon en marcha el uso de las herramientas que te garanticen que sacas el mayor provecho de todos y cada uno de tus estudiantes.
- 3. Evalúa la efectividad del proyecto, observando si has sido capaz de adaptarte a los estudiantes y a sus necesidades. A partir de estos datos, diseña el próximo proyecto. Como ves se trata de un proceso continúo de reflexión y de adaptación a los estudiantes a los que va dirigido. Es un ciclo constante que te ayudará a mejorar tus clases muchísimo.

### **2. TÉCNICAS DE EVALUACIÓN**

No hay manera de catalogar el número de técnicas existente ya que cada profesor puede generar un sinnúmero de ellas. El único factor común compartido por estas técnicas es que no podemos olvidar que el estudiante es el protagonista y que lo que se pretende es precisamente la mejora tanto del proceso como sobre todo del aprendizaje. En este documento intentaré desarrollar el proceso de la confección del portafolio, más que a la exposición su contenido.

### **3. EL PORTAFOLIO ELECTRÓNICO, QUÉ ES Y CÓMO SE UTILIZA.**

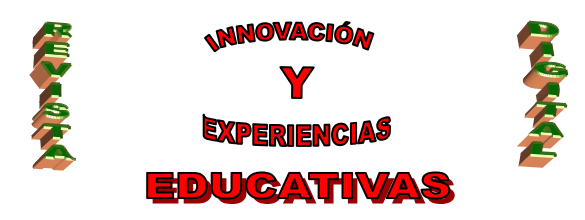

El portafolio es una de las técnicas que mejor integra una serie de actividades centrales del aprendizaje. Puede cubrir distintas áreas y facetas. Las más comunes suelen ser la **académica**, la **profesional** y la **personal**. El foco de atención en cada área debe ser la exposición de resultados en formato digital (texto, imágenes, animaciones, simulaciones, audio y vídeo: portafolio multidimensional) que ponen de manifiesto experiencias, conocimiento, competencias, destrezas, habilidades y valores. El área que nos interesa es la primera.

La diferencia entre un portafolio impreso y otro digital la establece el soporte que usa cada uno. Debe quedar claro que una versión en PDF de un portafolio de papel y lápiz no es un portafolio electrónico. Es decir que el portafolio electrónico se puede considerar como tal debido al uso interactivo del mismo. Es decir que debe tener un marcado componente de interactividad que permita usos y aplicaciones muy difíciles o prácticamente imposibles en un portafolio tradicional.

Para el almacenamiento de los portafolios digitales en la mayoría de los casos, usaremos una memoria óptica, un CD o una Web. Personalmente soy partidaria del portafolio digital porque vivimos en una sociedad cada día más tecnificada en la que se ha extendido el uso de las nuevas tecnologías. Son éstas las que nos proporcionan multitud de herramientas extremadamente útiles que además nos acercan a los estudiantes que en la mayoría de los casos, están muy habituados al uso de las mismas.

Tradicionalmente, los portafolios se han empleado en la presentación de productos antes que en la ilustración de procesos. El momento en el que vivimos impone la necesidad de actualizar la información constantemente, es por eso que el portafolio electrónico es un modo muy útil para canalizar las actuaciones, reflejando procesos más adaptados al momento presente. Lógicamente la ventaja del portafolio digital es precisamente que se puede ir actualizando con total rapidez y comodidad, de este modo nos resultará fácil ir incorporando nuevos documentos o actualizando los ya existentes. Además el portafolio digital, al utilizar varios medios, puede incluir elementos que nunca podrían estar presentes en el portafolio impreso, tales como: simulaciones, hipertexto, animaciones, audio, vídeo, digitalización de imágenes. "El portafolio publicado vía Web se le conoce como **e-portafolio** o portafolio electrónico. Esto quiere decir, que para presentar la creación y presentación de un e-portafolio sea necesario sólo poner links con algunas páginas webs, sino que habría que crear una página propia en la que se iría añadiendo información constantemente".

### **3.1 Portafolio Académico ¿Qué es?**

Según la definición de la Wikipedia: "En educación, portafolio se refiere a una colección personal de información que describe o documenta los logros y aprendizajes de una persona. Hay gran variedad de portafolios que van desde los diarios de aprendizaje hasta amplias recopilaciones de muestras de logros. Los portafolios se usan para muy diferentes propósitos, como son la acreditación de experiencia previa, búsqueda de trabajo, desarrollo profesional, certificación de competencias".

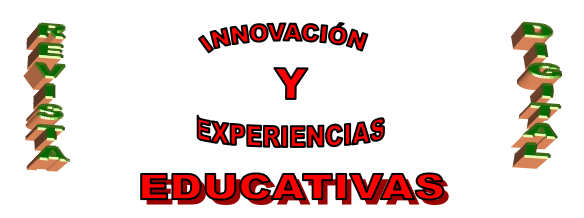

Para Bullock y Hawk (2000) lo que define un portafolio son cuatro componentes básicos:

"Tienen unos objetivos determinados.

- Se desarrollan para una audiencia en particular.
- Contienen trabajos realizados, comúnmente conocidos como evidencias.

Incluyen reflexiones personales acerca de evidencias incorporadas".

Los mismos autores definen, asimismo, tres tipos de portafolios. Todos ellos reúnen los componentes citados:

"**Process Portafolio:** Portafolio de procesos, que plasma en un documento una secuencia de acontecimientos encaminada a la consecución de objetivos prefijados. Se pone el acento en el cómo más que en el propio resultado.

**Product Portfolio:** Portafolio de productos, que analiza los resultados de una acción o acciones. Las evidencias incluyen tanto resultados positivos como negativos y se busca un análisis global de cara a la determinación del grado de consecución de unos objetivos antes que la simple presentación de resultados plenamente exitosos.

**Showcase Portfolio**: Portafolio de muestras. Es un escaparate en el que se recogen los mejores resultados de un proceso. Su objetivo suele ser de "marketing" personal. Es el tipo de portafolio que utilizan los artistas."

Como resumen diremos que el portafolio es una colección de los trabajos que un estudiante ha realizado en un período de su vida académica, ya sea en un semestre, un año o cuatro años. El estudiante, con el asesoramiento del profesor, va recopilando los trabajos que, evidencian sus esfuerzos, sus fortalezas y debilidades, sus talentos, sus destrezas, sus logros y producciones. Es un instrumento dirigido a estudiantes de secundaria, bachillerato o cualquier ciclo formativo, pues conlleva ciertos niveles de madurez.

Objetivos del portafolio del estudiante

- Obtener y presentar evidencia de datos específicos acerca de la calidad del aprendizaje, mediante la selección de trabajos ejemplares, de una o más: disciplinas, que demuestren el esfuerzo, el aprovechamiento y crecimiento o la habilidad de aplicar conocimiento.
- Proveer la estructura necesaria para la autoreflexión en relación con las áreas que necesitan mejoras en el aprendizaje.

Posibles usos del Portafolio

- Solicitar empleo
- **Permanencia**
- **Reconocimientos**
- Auto-reflexión
- Planificación de nuevas metas
- Y por supuesto usos por parte del profesorado a modo de evaluación. Se trata de una herramienta con muchísimas posibilidades que desgraciadamente todavía en España no se

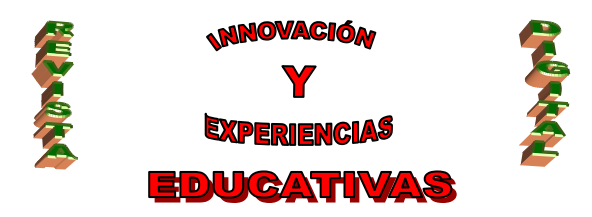

han explorado totalmente. Aunque en EEUU, U.K y en los países Escandinavos es un instrumento de uso continuo.

### **3.2 Portafolio tradicional o portafolio electrónico**

El portafolio tradicional es presentado en papel, lo que constituye un método demasiado rígido que no permite la actualización de datos y que sería sólo válido puntualmente para que lo viera un profesor o para una entrevista laboral.

En cambio el portafolio electrónico es la evidencia del desarrollo de destrezas académicas. En el portafolio electrónico, el estudiante realiza una colección selectiva de trabajos académicos, junto con una reflexión sobre el proceso de elaboración y sobre los resultados, desde el primer semestre y hasta el último. El portafolio se convierte en una evidencia de aprendizaje a través del tiempo y permite, a su vez, mostrar conocimientos, habilidades y valores. Sería positivo que el estudiante tuviera varios apartados con cada una de las asignaturas que vaya cursando y los niveles, de este modo podría ir actualizándolo y tanto él como los profesores tendrían acceso a determinados sectores del mismo, de manera que sería fácil comprobar la evolución que ha se ido produciendo a lo largo del tiempo. Sería algo así como un historial médico del que poder "tirar", en caso necesario y que nos informa de la evolución del "paciente" todos los detalles dignos a tener en cuenta. De este modo la evaluación será un proceso mucho más personalizado y que se convertirá en la herramienta que hemos estado buscando desde hace mucho tiempo.

El portafolio del estudiante es por lo tanto un medio de evaluación dinámico y progresivo sobre las principales fortalezas y logros del aprendizaje. Que probablemente resultará un método motivador para unos estudiantes que han nacido en la era de internet. Este documento describe materiales realizados por el estudiante tanto individualmente como en grupo, los cuales sugieren el alcance y la calidad de las actividades del mismo. El portafolio del estudiante estimula la autocrítica a través de la reflexión sobre sus destrezas y provee independencia a su creador, ya que el propio estudiante se señala las metas de aprendizaje a partir de su progreso; sirviendo además como un referente y un archivo completo del trabajo del estudiante en distintas materias, ya sea para una asignatura o para un conjunto de ellas.

### **3.3 Pasos en la preparación del portafolio**

- 1. Reflexionar e incluir las responsabilidades del aprendizaje. El profesor ayudará en este proceso de reflexión dándoles como base los objetivos finales de cada unidad. Tendrá que hacerse preguntas como: ¿Qué destrezas académicas se desea aprender y evidenciar en el portafolio?
- 2. Seleccionar los criterios para evaluar el aprendizaje. ¿Cómo se evaluará el progreso del estudiante y qué función desempeña el portafolio dentro de los métodos de evaluación? ¿Se incluirá la autoevaluación del estudiante, la del profesor, la de los compañeros y de los

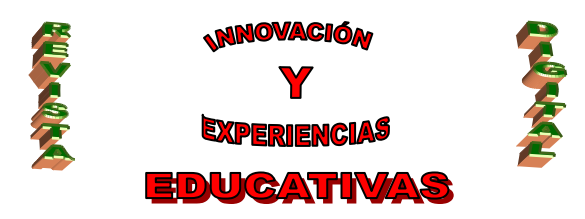

padres? La evaluación debe tener en cuenta: los procesos de lectura y escritura, los productos desarrollados, los logros obtenidos y el esfuerzo realizado.

- 3. Organizar los criterios por orden de importancia.
- 4. Discutir los materiales y trabajos que se incluirán en el portafolio. Al llegar a esta etapa, el estudiante debe conocer los temas a discutir en el curso, los proyectos especiales, las presentaciones, informes orales y otras actividades que aparecen en el prontuario.
- pertenece el portafolio, una carta que presente el trabajo, descripción breve de las tareas o trabajos que se incluyen para mayor beneficio del evaluador. En todos los trabajos debe 5. Elaborar las páginas preliminares: un índice, información sobre el estudiante a quien aparecer la fecha de su realización.

### **3.3.1. Qué evidencia hay que recopilar? ¿**

A. Doc umentos académicos que se pueden incluir:

para analizar un proceso de años en el aprendizaje de una asignatura en concreto, es por ello, que es necesario que se almacenen historiales completos que permitirían la trazabilidad de los productos. Cualquier portafolio, sea digital o en papel debería contener información relevante y veraz. Además el autor debería de incluir trabajos producidos, presentaciones orales, evaluaciones, ensayos... Sería muy interesante que incluyera algún borrador e incluso intentos fallidos. Si es posible es bueno añadir reflexiones personales y comentarios a los trabajos almacenados. La idea es que cualquier persona que mire el portafolio lo pueda visualizar de manera clara y sencilla, entendiendo a la perfección el producto que tiene en sus manos. Como mencioné anteriormente, en muchos casos el portafolio se puede utilizar

Sería también necesario poder extraer información cuando se necesite.

Otras evidencias relacionadas con la clase que se pueden incluir son las actividades que corren paralelas a las curriculares o co-curriculares: asociaciones estudiantiles, servicio en la comunidad, internados...

#### B. *Otros documentos*

La lista de documentos que se pueden incluir es amplia:

-Comentarios sobre un trabajo, reflexiones personales, expresiones de sentimientos. -Ideas sobre proyectos, investigaciones.

-Grabaciones, vídeos, discos, fotografías, obras de arte.

-Diarios, bitácoras, cuadernos.

-Web casting…

### **3.3.2. Todo digital**

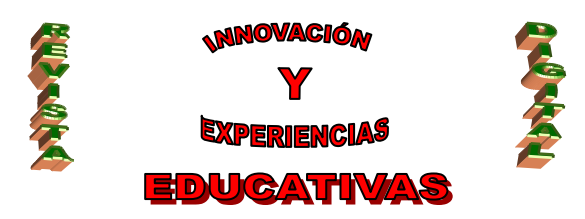

. El portafolio electrónico te exige la digitalización de todos los archivos incluidos en él

- bosquejos, proyectos, presentaciones orales y digitales..., todo, absolutamente todo. 1. Digitaliza reflexiones, apuntes, pruebas cortas, audio, vídeos, ensayos, resúmenes,
- 2. Digitalízalo en un procesador de texto, en un programa de publicidad, de presentaciones o en cualquier otro programa que te sea familiar.
- 3. Guarda todos los archivos con los formatos especificados en la carpeta **portafolio**.
- 4. Sube la carpeta al servidor que más te convenga.

Habrá situaciones en las que no se pueda o no sea conveniente digitalizar el producto final. En estos casos es suficiente digitalizar una foto que dé así evidencia de la existencia del creador.

### **ra del Portafolio 3.3.3. Estructu**

- Portada
- Tabla de Contenidos
- Introducción
- C.V (Si se trata de un estudiante de último año que va a buscar trabajo inmediatamente después).
- Partes con sus respectivas portadas. Esto quedaría organizado por asignaturas o por áreas. Ex: Idiomas, ciencias...
- Reflexiones
- **Conclusión**
- Apéndice

### **3.3.4. DIS EÑO del portafolio**

El portafolio puede crearse con programas de office o con diseñadores de webs. Los limitaciones de todo trabajo que se genera en plantillas: diseños gráficos limitados. Lo importante es que a través de la creación de portafolio podemos evaluar las capacidades digitales de los estudiantes. primeros se prestan a diseños más originales y creativos. Los segundos tienen las

### **A. Pro gramas de office:**

La mayoría de los estudiantes tiene amplios conocimientos de uso de internet y muchos también saben cómo utilizar algunos programas de office. En la actualidad estos programas tienen un uso muy sencillo. Se pueden desarrollar con un solo marco o con más de uno.

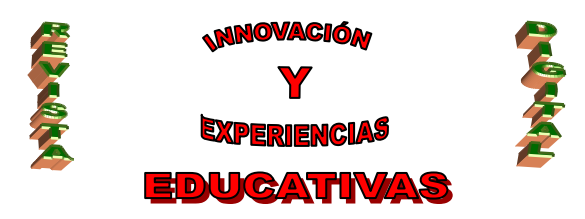

### 1. Creación de un portafolio usando Publisher

ayuda a la hora de la elaboración del portafolio. Es importante tener en cuenta que además de Publisher se podrían usar otros programas como MS Word o FrontPage siguiendo los mismos pasos. Una vez guardadas se pueden comenzar a editar. Si su decisión es el diseño del portafolio sin usar una página web, la mejor opción es usar Publisher. En internet se pueden encontrar multitud de plantillas que serán de gran

Los pasos a seguir son los siguientes:

- 1. Abre una página en blanco en cualquiera de los programas mencionados anteriormente.
- 2. Dibuja un marco. El que es común a todas las páginas es el 4\*4. Para dibujar un frame o marco se puede utilizar table/layout.
- 3. Crea dentro del frame o marco una tabla de 2 columnas y 3 filas o de 1 columna y 3 filas. Para ello hay que ir a insertar, tabla y aparecerá un menú que te preguntará cuantas columnas y cuantas filas.
- 4. Elimina los bordes de la tabla.
- 5. Como fondo puedes utilizar imágenes y colores.
- 6. Guarda esta página en una carpeta que hayas creado para la ocasión. Usa formato web page o html.

### **2. Pro gramas basados en Web**

académicos. Un buen ejemplo es [http://sites.goo](http://sites.google.com/)gle.com; se trata de una página gratuita, Hay varias páginas gratuitas de internet que te ayudan a la creación de portafolios que te ayuda a crear páginas web en general y que te va dirigiendo a través de un tutorial. Estas páginas te permiten incluir textos, fotos...

En el caso del portafolio con subpáginas:

- 1. El sitio aparece con la página *Home* creada.
- 2. Activa la página principal o Home y crea tantas subpáginas como documentos se incluyan en el portafolio. Cada vez que crees una subpágina deberás activar la página Home antes de dar clic a **+ Crear página** y ubicarla debajo de *Home*.
- 3. En la página principal o Home, escribes el menú con los títulos de cada página.
- 4. Enlaza (*Selecciona el título ->Link -> Elige la página*) los títulos de la portada con las páginas interiores.

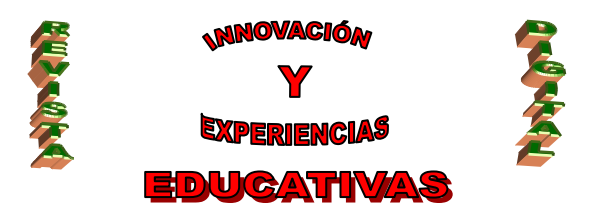

Hay personas que eligen su Blog o Wiki a modo de portafolio. Hay también páginas educativas, como BlackBoard y WebCT que también suelen proveer plantillas similares aunque estas poseen menos propiedades que las de las de Sites.Google.

### **Conclusión**

instrucción. En el portafolio la clave es el meta-aprendizaje. Sirve como soporte de papel o proporciona un medio para gestionar el aprendizaje y explicitar no sólo sus productos, sino también los procesos de gestión y en los métodos comunicativos el proceso es más importante que el producto. La elaboración del mismo queda por tanto en manos del estudiante que tiene la responsabilidad de crear una herramienta que se puede convertir en su carta de presentación en el presente y futuro: Convirtiéndose así en el protagonista indiscutible de su propio aprendizaje a lo largo de toda su vida. El portafolio es entendido como un modo de trabajo más que como material de electrónico. Este último es más útil porque se convierte en una poderosa herramienta que

### **BIBLIOGRAFÍA**

*guide for preservice*  Bullock, A.A. y Hawk, P.P (2000). *Developing a Teaching Portfolio-A and practicing teachers*. Ohio: Merrill-Prentice-Hall

García Doval, F (2005): *El papel de los portafolios electrónicos en la enseñanza-aprendizaje*  de las lenguas. Glosas didácticas. Revista electrónica internacional.

[www.wikipedia.org](http://sites.google.com/)

[www.Emagister.com/Curso\\_](http://perso.gratisweb.com/cois600/assessment/eportafolio.htm)**Publisher**

http://sites.google.com

http://perso.gratisweb.com/cois600/assessment/eportafolio.htm